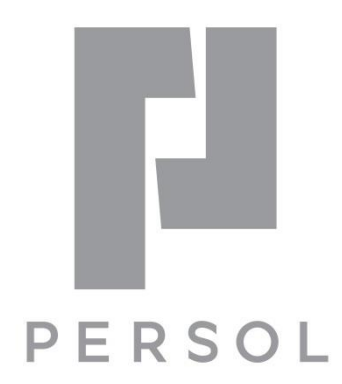

# **Windows Virtual Desktop 導入支援・提供サービス** 2021 年 1 月 パーソルプロセス&テクノロジー株式会社

# **弊社関連サービス紹介**

# <span id="page-2-0"></span>**WVD に必要な環境・ライセンスのチェックリスト**

Azure サブスクリプションおよび共同作成者権限 Azure AD(Office 365 や Azure のテナントに付属) ※Azure に付属の Azure AD を利用することになる ※既存 Office 365 ユーザーが利用する場合は、同一テナントに Azure を用意する必要がある 以下のいずれかのドメインコントローラー

- **□ 上記Azure AD と同期している Active Directory (AD)**
- 上記Azure AD で Azure AD Domain Service を有効化
- Microsoft 365 または Windows 10 ライセンス ※検証利用においては不要
- ■[Azure] 仮想ネットワーク (VNet)
- ■[Azure] VNet の DNS サーバーに AD が指定されていること
- [Azure AD] 全体管理者アカウント

※MFA などの条件付きアクセス設定時のみ全体管理者またはセキュリティ管理者のアカウントが必須

■[AD] コンピュータをドメイン参加させる権限をもつアカウント

3

**導入支援メニュー一覧**

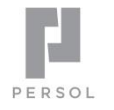

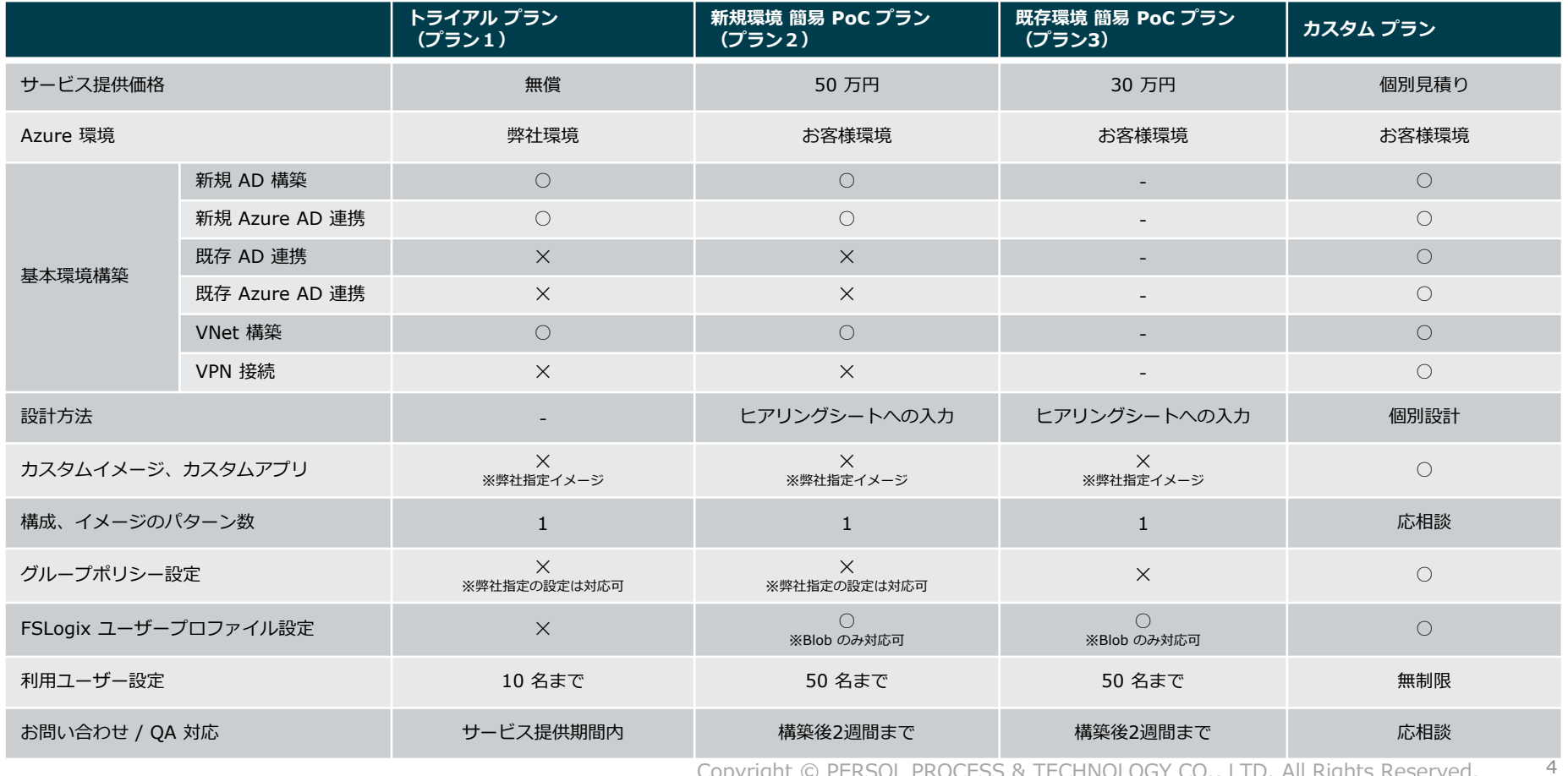

# **メニュー選択におけるフローチャート**

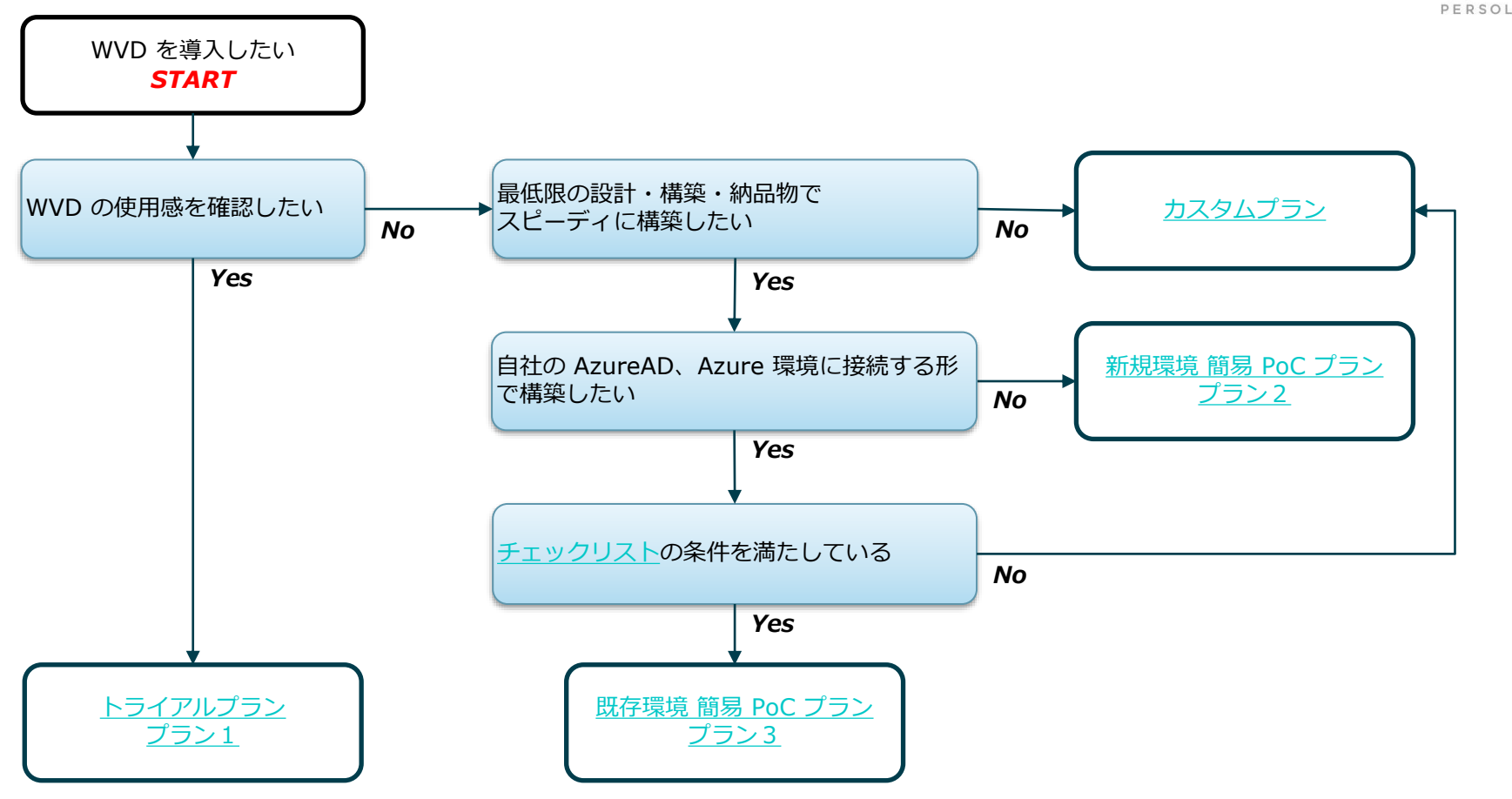

## **Windows Virtual Desktop**

**導入支援メニュー詳細**

<span id="page-6-0"></span>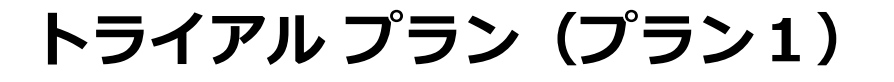

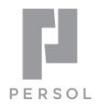

7

# 弊社にてご用意した WVD 環境をご提供し、 お客様にて WVD の使用感を検証いただくためのサービス

### **サービス提供価格**

無償

### **含まれる作業**

- 弊社提供の WVD トライアル環境の提供
- マルチセッションまたはシングルセッションのいずれ か一方
- 弊社指定のカスタムイメージまたは標準イメージ
- VM 台数は最大 2 台まで
- 10 名までユーザー作成可能

#### **免責事項**

• 月間約 1.7 万円のクラウド利用料または最大 2 週間 の期間、いずれかの制限に達するまでの利用となりま す。

<span id="page-7-0"></span>**新規環境 簡易 PoC プラン(プラン2)**

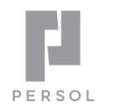

### クラウド独立型の WVD 環境の PoC 環境構築支援サービス

### **サービス提供価格**

50万円

※ 別途 Azure 利用料が必要となります

### **含まれる作業**

- 基本環境構築
	- WVD 用新規 Azure AD の用意
	- WVD 用新規 AD の構築および Azure AD との同期
	- WVD 用の Vnet 構築 など
- WVD の展開
- マルチセッションまたはシングルセッションのいずれ か一方
- 弊社指定のカスタムイメージまたは標準イメージ
- FSLogix ユーザープロファイル設定
- ユーザーの追加(50 名まで)
- お問い合わせによる QA 対応(環境提供後 2 週間)

### **お客様対応作業**

- PoC 確認内容の決定
- 設計時のヒアリングシートへの入力
- PoC の実施(構築後の確認)
- PoC 後のフィードバック

### **納品物**

• パラメータシート

<span id="page-8-0"></span>**既存環境 簡易 PoC プラン(プラン3)**

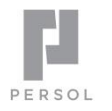

# WVD のシステム要件が整っているお客様向けの PoC 環境構築支援サービス

### **サービス提供価格**

30万円

※ 別途 Azure 利用料が必要となります

### **本メニューの対象者**

• [チェックリスト](#page-2-0)の条件を満たしていること

### **含まれる作業**

- WVD の展開
- マルチセッションまたはシングルセッションのいずれ か一方
- 弊社指定のカスタムイメージまたは標準イメージ
- FSLogix ユーザープロファイル設定
- ユーザーの追加 (50 名まで) ※Azure AD 上にユーザーが存在することが前提
- お問い合わせによる QA 対応(環境提供後 2 週間)

現在、本サービスの提供はオフサイトによるリモート構築となります。 ヒアリングシート受領後、最短で 2、3 日での提供が可能です。

### **お客様対応作業**

- チェックリストの条件確認および問題解消
- PoC 確認内容の決定
- 設計時のヒアリングシートへの入力
- PoC の実施(構築後の確認)
- PoC 後のフィードバック

#### **納品物**

• パラメータシート

### **免責事項**

• オンプレミスのネットワークの問題など、既存構成に 起因するトラブルはお客様に解決いただくことを前提 といたします。

# **PoC プラン 2 / プラン 3 の進め方**

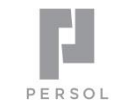

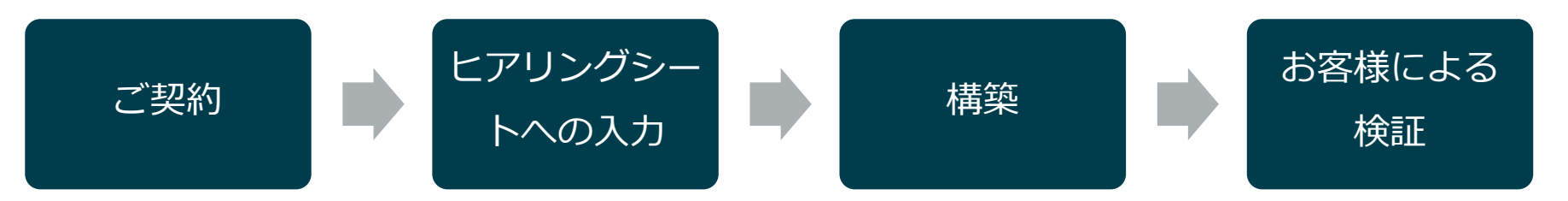

### ※ ヒアリングシート受領後、構築は数日で完了します。 ※ 原則として、構築完了後の引き渡し確認をもって検収いただくものとします。

<span id="page-10-0"></span>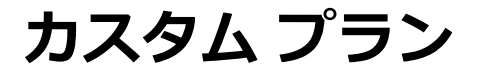

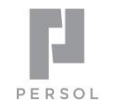

## お客様要件に応じたカスタムプラン

### **サービス提供価格**

### 個別見積もり

※ 別途 Azure 利用料が必要となります

### 以下のそれぞれのフェーズにおける要件・作業内容に応じて個別見積もりを行います。

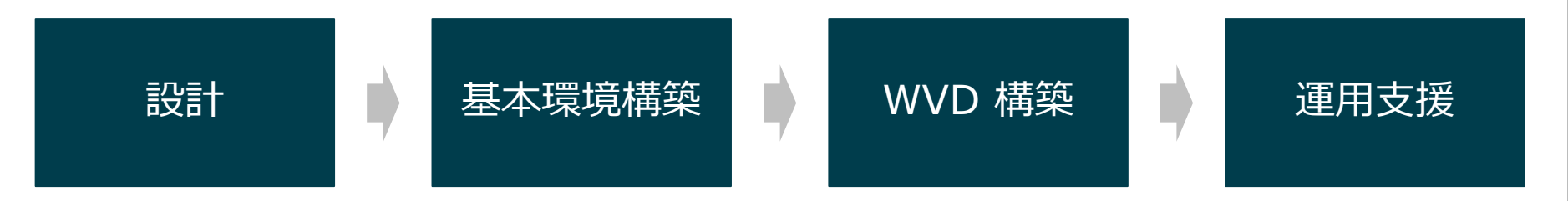

# **基本環境構築とは**

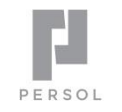

## WVD 構成要件となっているネットワークや AD DS 等の環境構築を指します。

### **主な作業(要件により異なります)**

• AD DS または Azure AD DS の構築 Microsoft Azure • AD DS 等からいずれかの同期構成 (必要に応じて既存 AD DS のカスタマイズ) • 仮想ネットワークの構築 • 仮想ネットワークから AD DS への DNS 設定 仮想ネットワーク(アドレス空間) • VPN 接続 AD DS 用サブネット 同期H 同期 お客様環境 (いずれか) 同期 Azure AD DS AD DS Azure AD (新規 または 既存の複製) WVD 用サブネット VPN (オプション) AD DS ※オンプレミスへのアクセスや オンプレミスの AD を使用する場合は必須

# **設計フェーズ メニュー**

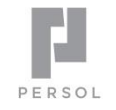

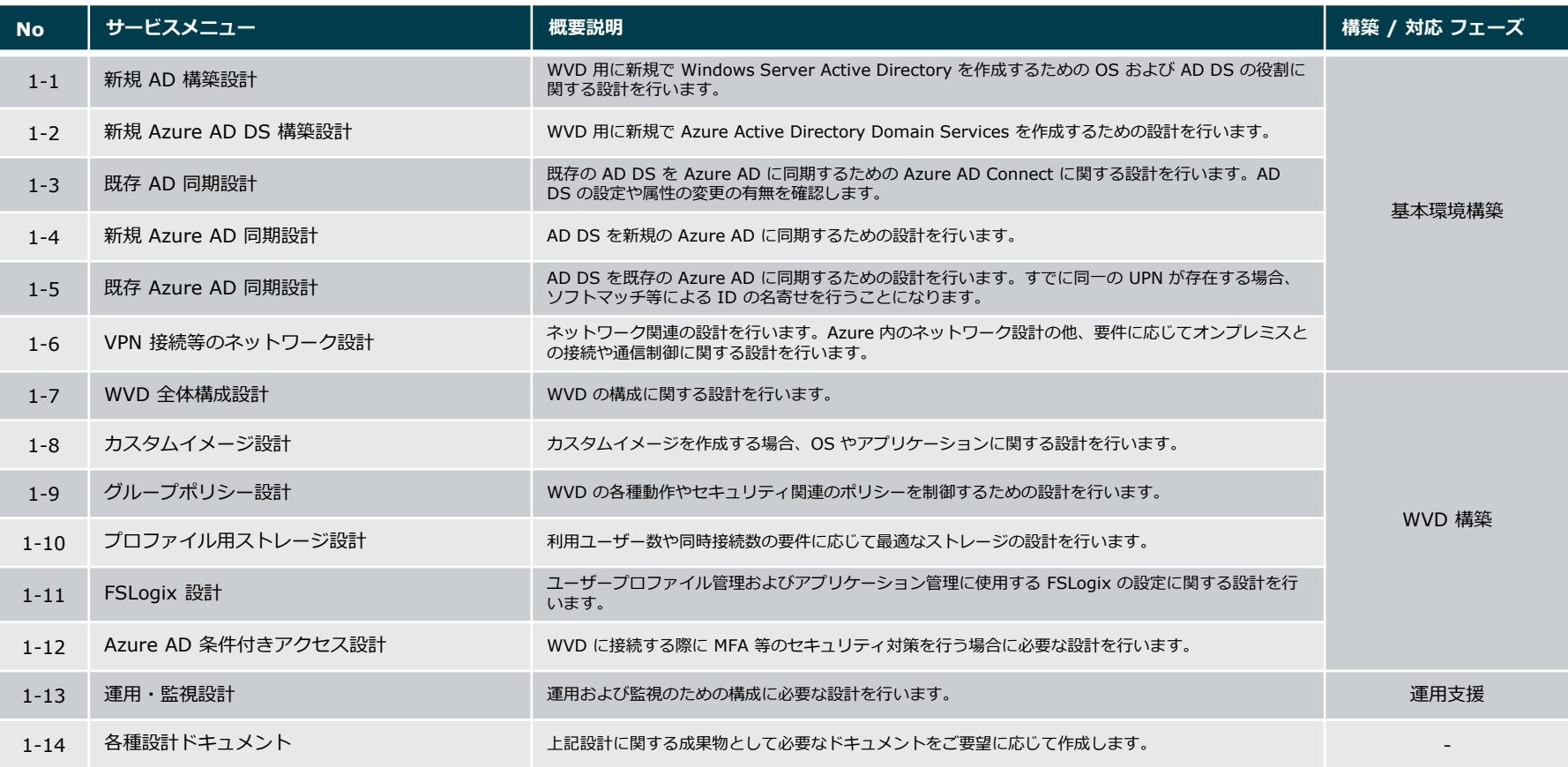

**基本環境構築フェーズ メニュー**

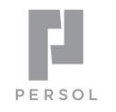

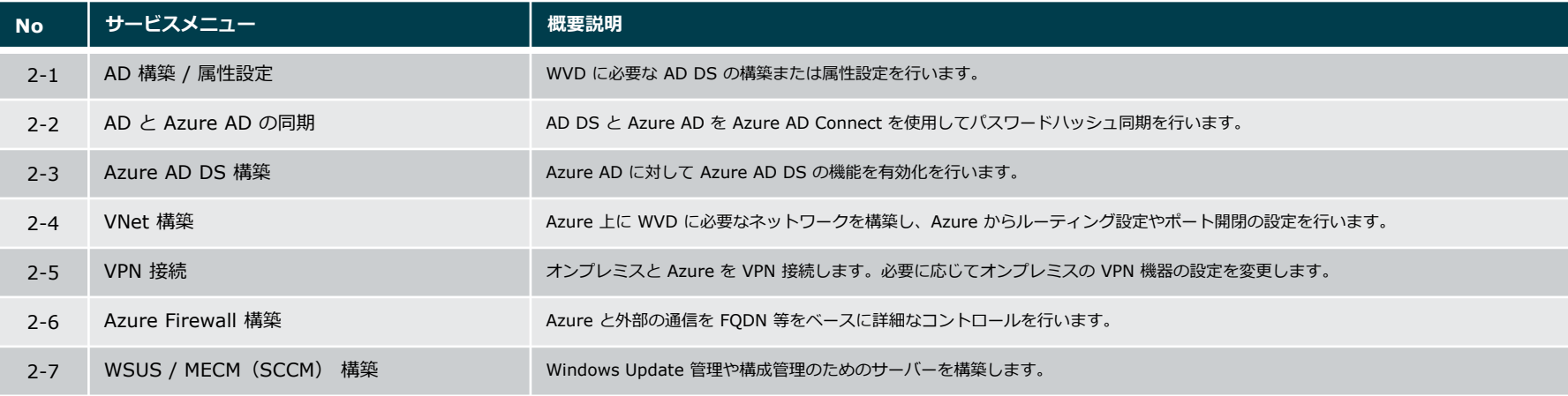

**WVD 構築フェーズ メニュー**

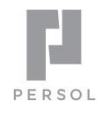

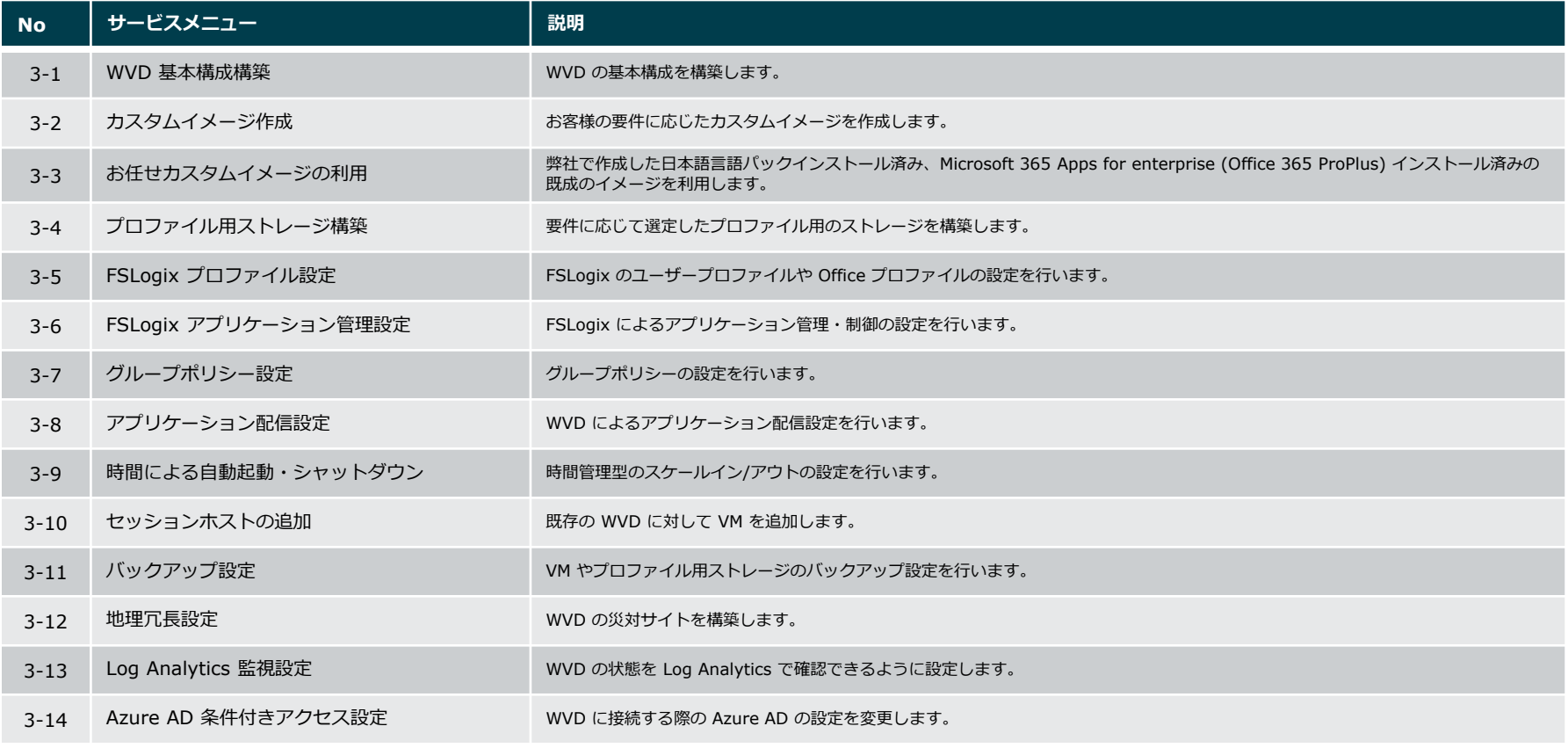

※ 作業内容に関連した設計が必要となります。

**運用支援フェーズ メニュー**

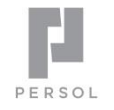

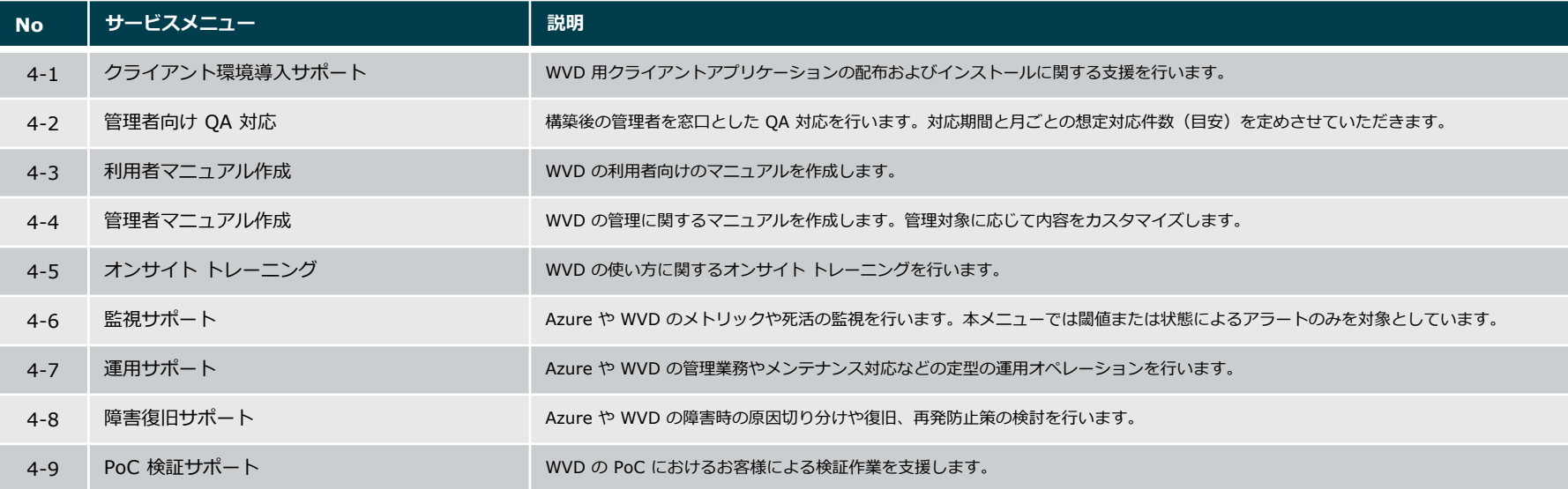

#### ※ 作業内容に関連した設計および構築が必要となる場合があります。

**その他オプション メニュー**

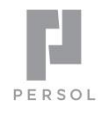

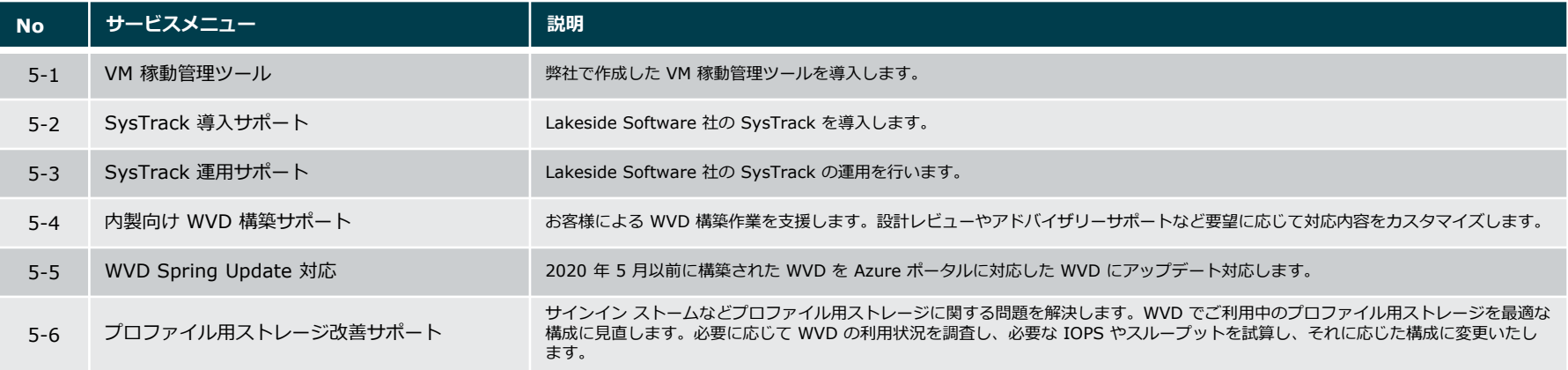

# **オプションメニュー**

個別説明

**プロファイル用ストレージ改善サポート**

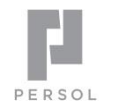

### WVD のサインイン ストームなどプロファイル用ストレージに関する問題を解決します 多くのケースでは Azure NetApp Files により解決することになります

#### **サービス提供価格(参考)**

 $60$  万円 $\sim$ 

- ※ WVD の規模により異なります
- Azure 料金はお客様のご負担となります

#### **含まれる作業**

- 既存構成の簡易調査(ヒアリングなど)
- 新しいプロファイル用ストレージの構築
- FSLogix 設定支援
- 導入後の 2 週間程度の最適化支援

### **オプション**

- 必要なパフォーマンスの詳細分析(構成を踏まえて IOPS やスループットの分析)
- 仮想マシン構成コンサルティング
- プロファイル用ストレージ移行
- Azure NetApp Files のボリュームのオートスケール
- その他構成変更(バックアップや冗長化等)

### **お客様対応作業**

- 既存構成に関する情報提示
- FSLogix の GPO 等への設定

#### **納品物**

• 作業報告書

#### **免責事項**

• 本サービスはストレージのパフォーマンスを対象に改善を支 援する準委任作業となります。仮想マシンなどストレージ以 外が原因がある場合には必ずしもパフォーマンスが改善され ない場合があります。

# **Appendix**

さまざまな構成例

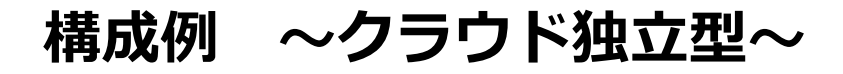

### **役割**

- AD DS / Azure AD DS
- VDI(Windows 10)
- プロファイル用ストレージ(オプション)

### **よくあるワークロード**

• クラウド内で完結可能なシステムの利用

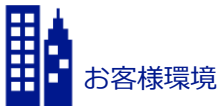

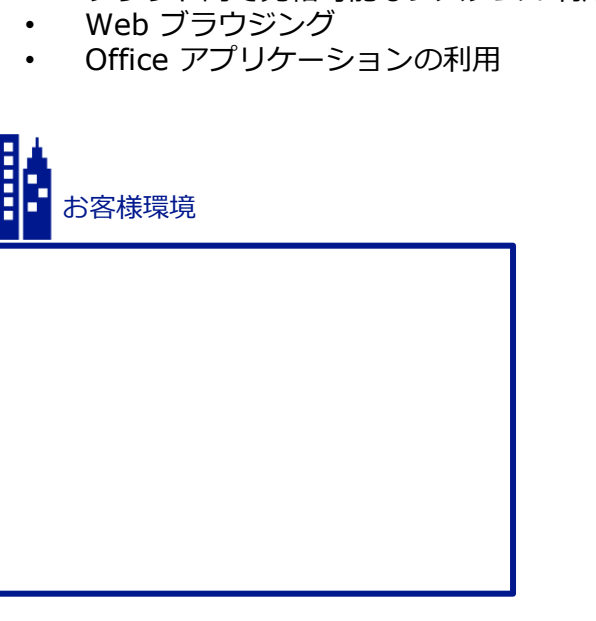

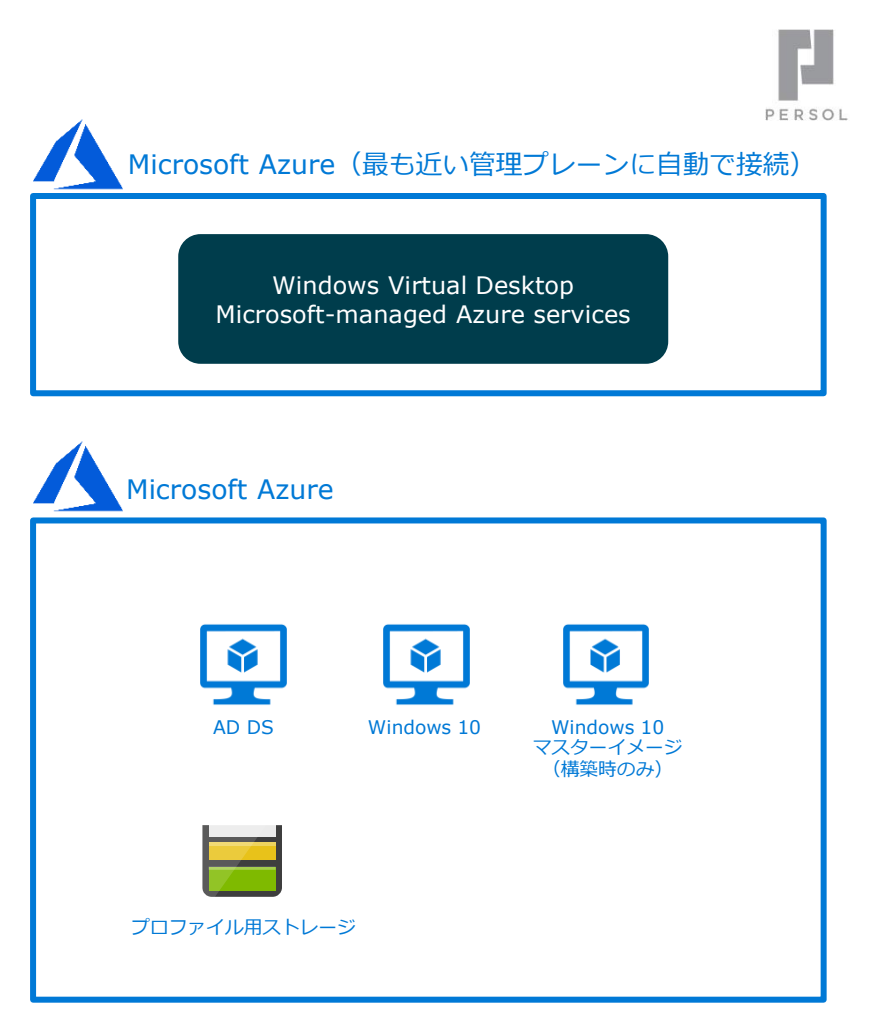

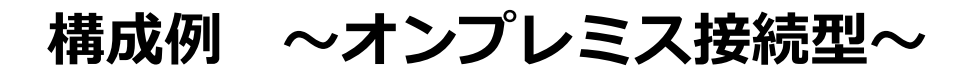

VPN

### **役割**

• AD DS

お客様環境

E

AD DS

- VDI (Windows 10)
- プロファイル用ストレージ(オプション)

### **よくあるワークロード**

• オンプレミスのリソース・システムを利用

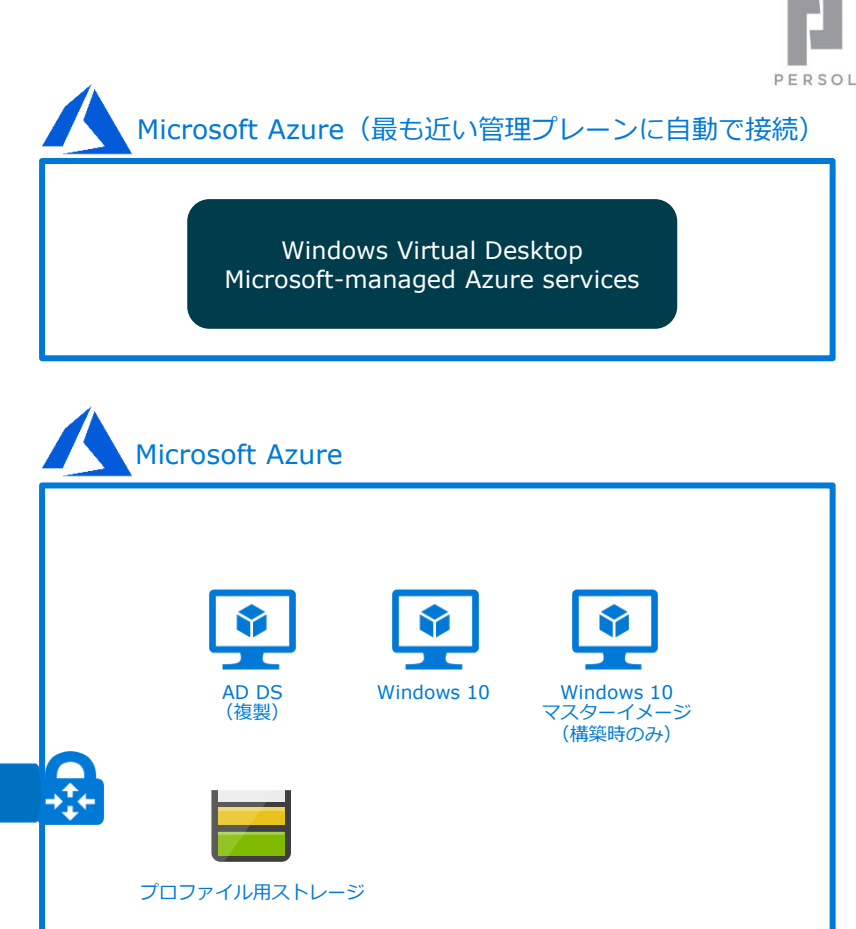

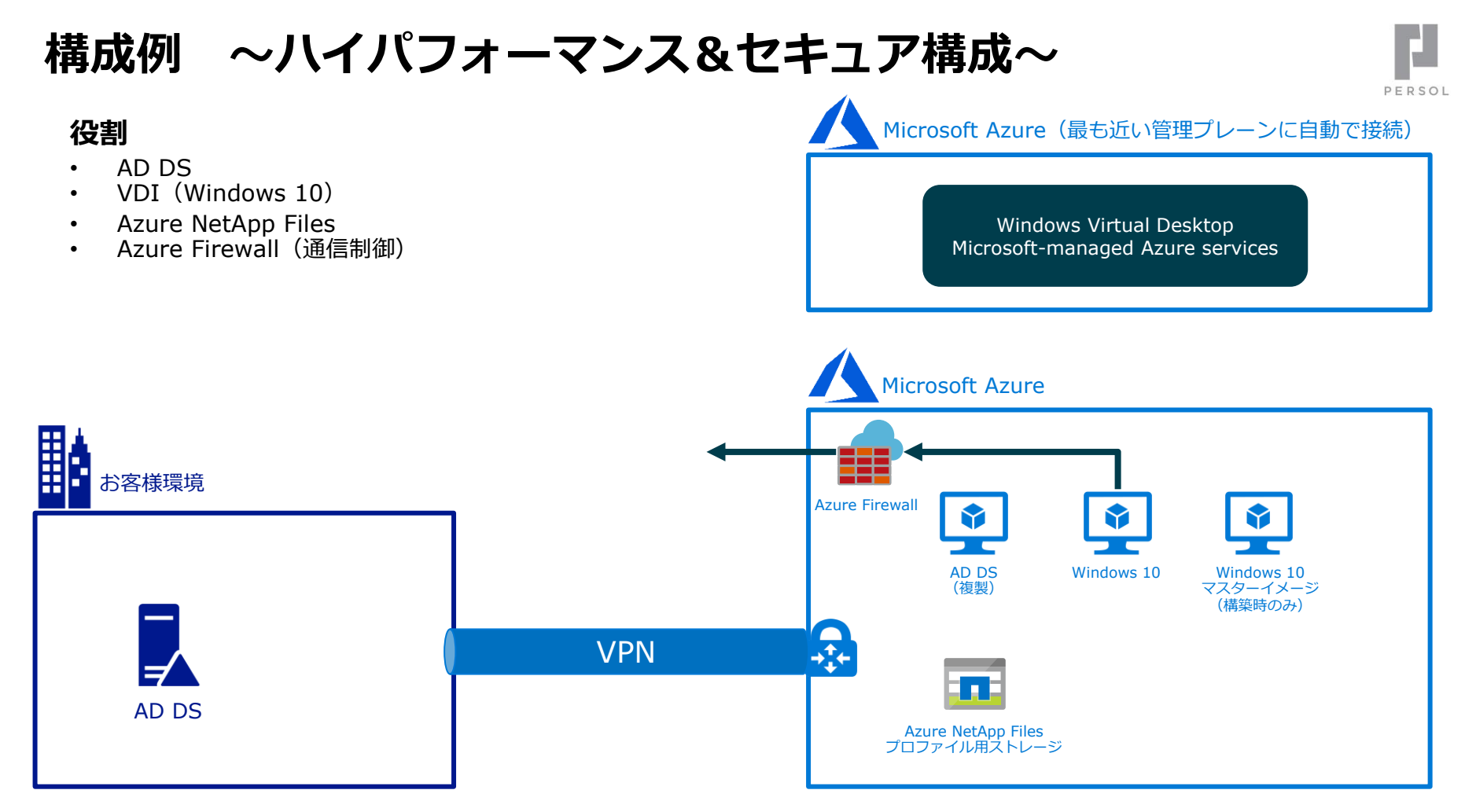